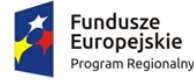

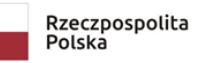

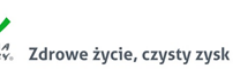

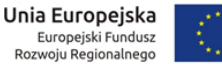

#### **Załącznik nr 11 do SIWZ**

### **SCENARIUSZ DO DEMONSTRACJI PRÓBKI**

W celu potwierdzenia, że oferowane dostawy i usługi odpowiadają wymaganiom określonym przez Zamawiającego, Zamawiający zastrzega sobie możliwość przeprowadzenia w trakcie oceny i badania złożonych ofert weryfikacji oferowanych rozwiązań informatycznych w zakresie zgodności zaoferowanych systemów z wymaganiami określonymi w SIWZ oraz prawidłowości ich działania.

Wykonawca będzie zobowiązany do przeprowadzenia prezentacji systemów informatycznych zgodnie z opracowanymi przez Zamawiającego wymaganiami, które zostały opisane w SIWZ i OPZ oraz załącznikach. Wykonawca może zostać poproszony o zmianę danych wejściowych danej funkcjonalności w celu weryfikacji zachowania systemu i pełnej zgodności w zakresie wymogów opisanych w załącznikach 3a oraz 3b do SIWZ. Zamawiający zastrzega sobie możliwość utrwalania na sprzęcie audiowizualnym przebiegu prezentacji.

Zamawiający sporządzi protokół z przebiegu prezentacji, w którym Zamawiający odnotuje czy Wykonawca zrealizował wymagania określone w niniejszych scenariuszach. Jeśli Wykonawca nie stawi się na prezentację, odmówi jej przeprowadzenia lub którekolwiek z wymagań określonych w scenariuszu nie zostanie zaprezentowane, Zamawiający uzna, że wdrożone systemy nie spełniają wymagań określonych w SIWZ i odrzuci ofertę Wykonawcy.

Mając na uwadze wymieniony powyżej cel badania próbki, próbka ma zawierać oprogramowanie zaoferowane przez Wykonawcę w ramach zamówienia w zakresie następujących systemów:

- 1) System E-urząd,
- 2) System Elektronicznego Obiegu Dokumentów,
- 3) Zintegrowany System Informatyczny Finansowo-Księgowy (Dziedzinowy).
- 1. Zamawiający wezwie Wykonawcę do złożenia próbki w trybie art. 26 ust. 1 ustawy Prawo zamówień publicznych. Zamawiający wymaga, żeby Wykonawca na wezwanie Zmawiającego złożył próbkę na dwóch dyskach zewnętrznych/przenośnych (dysk podstawowy i dysk zapasowy), na których przekaże próbkę oprogramowania wskazanego w pkt. 2, w postaci wirtualnej maszyny z zainstalowanym systemem operacyjnym, bazodanowym i oferowanym przez Wykonawcę pakietem oprogramowania zasilonym przykładowymi danymi, które umożliwiają przeprowadzenie procedury badania próbki w zakresie funkcjonalności określonych w Rozdziale 3. Scenariusze badania próbki.
- 2. Przykładowe dane nie mogą naruszać zapisów ustawy o ochronie danych osobowych. W przypadku jej naruszenia całkowitą odpowiedzialność ponosi Wykonawca.
- 3. Próbka musi zawierać na jednym dysku zewnętrznym (dysk podstawowy) wszystkie systemy wskazane w pkt. 2 niniejszego Rozdziału. Zamawiający dopuszcza zainstalowanie na dostarczonym dysku zewnętrznym więcej niż jednej maszyny wirtualnej. Drugi dysk zewnętrzny (dysk zapasowy) powinien posiadać identyczną zawartość jak dysk podstawowy, ponieważ stanowi on jego kopię.
- 4. W celu przeprowadzenia badania próbki, Zamawiający wezwie Wykonawcę do dokonania prezentacji zawartości próbki złożonej na wezwanie Zamawiającego, o którym mowa w pkt. 3 niniejszego Rozdziału. Prezentacja, o której mowa, zostanie przeprowadzona przez Wykonawcę w siedzibie Zamawiającego w oparciu o scenariusze badania próbki opisane w Rozdziale 3 niniejszego załącznika, zgodnie z procedurą określoną w Rozdziale 2 - Opis procedury badania.
- 5. Oceny czy oferowane dostawy (Oprogramowanie) odpowiadają wymaganiom określonym przez Zamawiającego dokona Komisja Przetargowa na podstawie prezentacji zawartości złożonej próbki przeprowadzonej przez Wykonawcę.
- 6. Termin (dzień i godzina) przeprowadzenia badania próbki podany zostanie Wykonawcy co

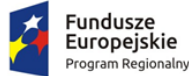

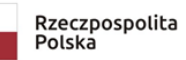

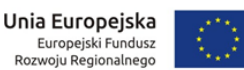

najmniej na 5 dni przed planowanym terminem badania próbki. Wykonawca zostanie powiadomiony o terminie prezentacji, z uwzględnieniem zasad porozumiewania się Zamawiającego z Wykonawcą opisanych w SIWZ.

- 7. Dostarczenie sprawnych dysków zewnętrznych (przenośnych) jest obowiązkiem Wykonawcy, a ich parametry muszą pozwalać na sprawne funkcjonowanie wirtualnej maszyny z zainstalowanym systemem operacyjnym, oferowanym oprogramowaniem systemu i przykładowymi danymi.
- 8. Zamawiający zaleca, aby dyski zewnętrzne (przenośne) były złożone w kopercie opatrzonej nazwą i adresem Wykonawcy. Dyski powinny być oznakowane "próbka - dysk podstawowy" i "próbka - dysk zapasowy"
- 9. Zamawiający dopuszcza prezentację próbki oraz udzielenie wyjaśnień do próbki przez Wykonawcę za pomocą środków zdalnej komunikacji. W celu przeprowadzenia badania z wykorzystaniem środków zdanej komunikacji Wykonawca zgłasza zamiar sposobu przeprowadzenia prezentacji na co najmniej 3 dni robocze przed terminem badania, ze wskazaniem narzędzi i metod, które zamierza wykorzystać do przeprowadzenia prezentacji.
- 10. Badanie próbki z wykorzystaniem środków zdalnej komunikacji nie może wiązać się z dodatkowymi kosztami dla Zamawiającego, w szczególności nie może on być zobowiązany do nabycia dodatkowych usług, licencji na oprogramowanie itp.
- 11. Badanie próbki z wykorzystaniem środków zdalnej komunikacji musi być przeprowadzone zgodnie z pozostałymi postanowieniami niniejszego załącznika do SIWZ. W szczególności musi być prowadzone w oparciu o nośniki złożone przez Wykonawcę w odpowiedzi na wezwanie Zamawiającego.
- 12. Niniejszy dokument nie zastępuje SOPZ. Wymagania SOPZ obowiązują w trakcie prezentacji próbki, tzn. sposób realizacji elementów scenariusza musi być spójny z SOPZ i potwierdzać spełnienie wymagań SOPZ w zakresie odpowiednim dla każdego elementu scenariusza.
- 13. Jeżeli którakolwiek funkcjonalność nie zostanie zaprezentowana (nie zostanie zaprezentowany jeden lub więcej elementów któregokolwiek ze scenariuszy lub też sposób jego realizacji będzie stał w sprzeczności z SOPZ lub prezentacja jakiegokolwiek elementu ujawni braki w funkcjonalności określonej w SOPZ), Zamawiający uzna, że próbka zawiera błędy lub jest niekompletna i na podstawie art. 26 ust. 3 ustawy Prawo zamówień publicznych wezwie Wykonawcę do złożenia próbki potwierdzającej wymagania Zamawiającego w terminie 3 dni.
- 14. Termin (dzień i godzina) ponownego przeprowadzenia badania próbki podany zostanie Wykonawcy co najmniej na 5 dni przed planowanym terminem badania poprawionej /uzupełnionej próbki. Wykonawca zostanie powiadomiony o terminie badania próbki, z uwzględnieniem zasad porozumiewania się Zamawiającego z Wykonawcą opisanych w SIWZ. Dla powtórnego badania zastosowanie mają ust. 10,11 oraz 12.
- 15. W przypadku jeżeli, na terytorium gdzie znajduje się siedziba Wykonawcy lub Zamawiającego obowiązuje stan zagrożenia epidemicznego lub stan epidemii oraz powoduje to brak możliwości przeprowadzenia zdalnej prezentacji, Zamawiający bądź Wykonawca ma możliwość przełożenia prezentacji zdalnej bądź stacjonarnej prezentacji w siedzibie Zamawiającego do czasu odwołania stanu zagrożenia epidemicznego lub stanu epidemii z zastrzeżeniem, że odbędzie ona nie szybciej niż 10 dni roboczych od dnia odwołania stanu zagrożenia epidemicznego lub stanu epidemii. W celu przełożenia prezentacji próbki z tytułu okoliczności obowiązującego na terytorium, gdzie znajduje się siedziba Wykonawcy lub Zamawiającego obowiązuje stan zagrożenia epidemicznego lub stan epidemii, Wykonawca lub Zamawiający zgłasza zamiar przełożenia terminu prezentacji na co najmniej 3 dni robocze przed rozpoczęciem badania. Przełożenie terminu prezentacji nie zwalnia Wykonawcy z obowiązku odpowiedniego zabezpieczenia ważności swojej oferty na okres niezbędny do momentu zawarcia umowy.
- 16. Jeżeli podczas badania poprawionej/uzupełnionej próbki którakolwiek funkcjonalność

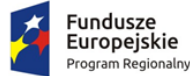

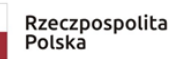

nie zostanie zaprezentowana (nie zostanie zaprezentowany jeden lub więcej elementów któregokolwiek ze scenariuszy lub też sposób jego realizacji będzie stał w sprzeczności z SOPZ lub prezentacja jakiegokolwiek elementu ujawni braki w funkcjonalności określonej w SOPZ), Zamawiający uzna, że treść oferty nie odpowiedna treści SIWZ i odrzuci ofertę Wykonawcy na podstawie art. 89 ust. 1 pkt 2 ustawy Prawo zamówień publicznych.

- 17. Badanie próbki odbędzie się w siedzibie Zamawiającego na zasadzie prezentacji przez Wykonawcę systemów informatycznych w oparciu o scenariusze działania systemów informatycznych określone w Rozdziale 3 niniejszego załącznika. Scenariusze badania próbki z wykorzystaniem wirtualnej maszyny z zainstalowanym systemem operacyjnym i oprogramowaniem z przykładowymi danymi znajdującymi się na dysku zewnętrznym (przenośnym) i podłączonym do komputera, który na czas badania próbki zapewni Wykonawca. W przypadku, jeżeli zakres scenariusza obejmuje badanie aplikacji mobilnych Wykonawca zapewni też urządzenia mobilne, na których będzie przeprowadzał prezentację funkcjonalności w zakresie wymaganym w scenariuszu.
- 18. Dopuszczalne jest testowanie aplikacji/stron mobilnych w środowisku emulującym pracę tych urządzeń na komputerze służącym do próbkowania, pod warunkiem zgodności emulatora z ogólnodostępną na rynku wersją systemu (Android, 105).
- 19. Wykonawca, na godzinę przed wyznaczonym terminem badania próbki, otrzyma od Zamawiającego dysk zewnętrzny (przenośny) podstawowy i zapasowy, które dostarczył Zamawiającemu na jego wezwanie w trybie art. 26 ust. 1 ustawy Prawo zamówień publicznych.
- 20. Zamawiający zapewni Wykonawcy na czas przeprowadzenia prezentacji próbki dostęp do Internetu lub zezwoli na wykorzystanie punktu dostępowego zapewnionego we własnym zakresie przez Wykonawcę (wybór należy do Wykonawcy).
- 21. Badanie próbki będzie prowadzone według scenariuszy wskazanych w Rozdziale 3 niniejszego załącznika.
- 22. Wykonawca zobowiązany jest do wyjaśnienia, zaprezentowania Zamawiającemu, że badana próbka oprogramowania posiada cechy i funkcjonalności wymagane przez Zamawiającego zgodnie z danym scenariuszem. Wykonawca zobowiązany jest do udzielenia Zamawiającemu wszelkich wyjaśnień umożliwiających zbadanie, czy oferowane oprogramowanie posiada wymagane cechy i funkcjonalności. Badanie próbki będzie prowadzone do momentu wyczerpania pytań Zamawiającego. W trakcie badania próbki Zamawiający ma prawo żądać od Wykonawcy zmiany wartości parametrów bądź danych wprowadzanych do oprogramowania na wartości podane przez Zamawiającego, w celu sprawdzenia, czy wymagane cechy i funkcjonalności nie są symulowane.
- 23. W przypadku awarii/błędu oprogramowania lub dysku przenośnego, Wykonawca ma prawo do przerwy w badaniu próbki w celu naprawienia awarii/błędu lub podłączenia dysku zapasowego. W takim przypadku, sumaryczna przerwa w badaniu próbki nie może trwać dłużej niż 1 godzinę łącznie dla wszystkich awarii, które mogą wystąpić w toku prezentacji. Nieusunięcie awarii/błędu oprogramowania lub dysków przenośnych w trakcie przerwy powoduje zakończenie badania próbki. W takim wypadku Zamawiający uzna, że oprogramowanie nie posiada cech/funkcjonalności oprogramowania, określonych w opisie przedmiotu zamówienia, co spowoduje zakończenie procesu badania próbki. W przypadku awarii komputera, do którego jest podłączony dysk przenośny, Wykonawca ma prawo do przerwy w badaniu próbki w celu naprawy komputera lub podłączenia dysku do innego komputera. Zapewnienie sprawnego komputera należy do obowiązków Wykonawcy.
- 24. W przypadku awarii w funkcjonowaniu metody uwierzytelnienia za pośrednictwem profilu zaufanego nie leżącej po stronie Wykonawcy, Zamawiający wyznaczy dodatkowy termin na przeprowadzenie tych testów, które wymagają jej zastosowania na takich samych zasadach.
- 25. Z przeprowadzonego badania próbki Zamawiający sporządzi protokół. Przedmiotowy protokół musi zawierać wskazanie, jakie oprogramowanie zostało zaprezentowane dla danego

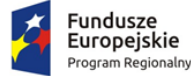

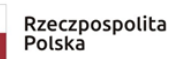

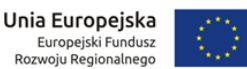

scenariusza (nazwa oprogramowania i wskazanie autora / producenta) oraz wynik badania dla każdego z elementów scenariusza skutecznie, że stanowi ona tajemnicę przedsiębiorstwa w rozumieniu przepisów ustawy Prawo zamówień publicznych oraz ustawy o zwalczaniu nieuczciwej konkurencji.

- 26. W czasie prezentacji osoby prezentujące system informatyczny muszą posiadać pełnomocnictwo udzielone przez Wykonawcę do przeprowadzenia prezentacji u Zamawiającego. Pełnomocnictwo może wynikać z dokumentów złożonych w ofercie lub może być doręczone Zamawiającemu przed rozpoczęciem prezentacji (oryginał lub kopia poświadczona za zgodność z oryginałem przez notariusza).
- 27. Ze strony Zamawiającego podczas prezentacji będą obecni członkowie Komisji Przetargowej powołanej przez Zamawiającego. Badanie próbki odbędzie się w siedzibie Zamawiającego z wykorzystaniem wirtualnej maszyny z zainstalowanym systemem operacyjnym i oprogramowaniem z przykładowymi danymi znajdującymi się na dysku przenośnym, dostarczonym przez Wykonawcę i podłączonym do komputera, który na czas badania próbki zapewni Wykonawca. Wykonawca zapewni też urządzenia mobilne na których będzie przeprowadzał próbkowanie w zakresie wymaganym w scenariuszu oraz zapewni urządzenia peryferyjne {np. projektor multimedialny, czytnik kodów kreskowych). Prezentacja funkcji związanych z drukowaniem może być prezentowana poprzez wydruk do pliku PDF.
- 28. Zamawiający zastrzega sobie możliwość utrwalania na sprzęcie audiowizualnym przebiegu prezentacji.

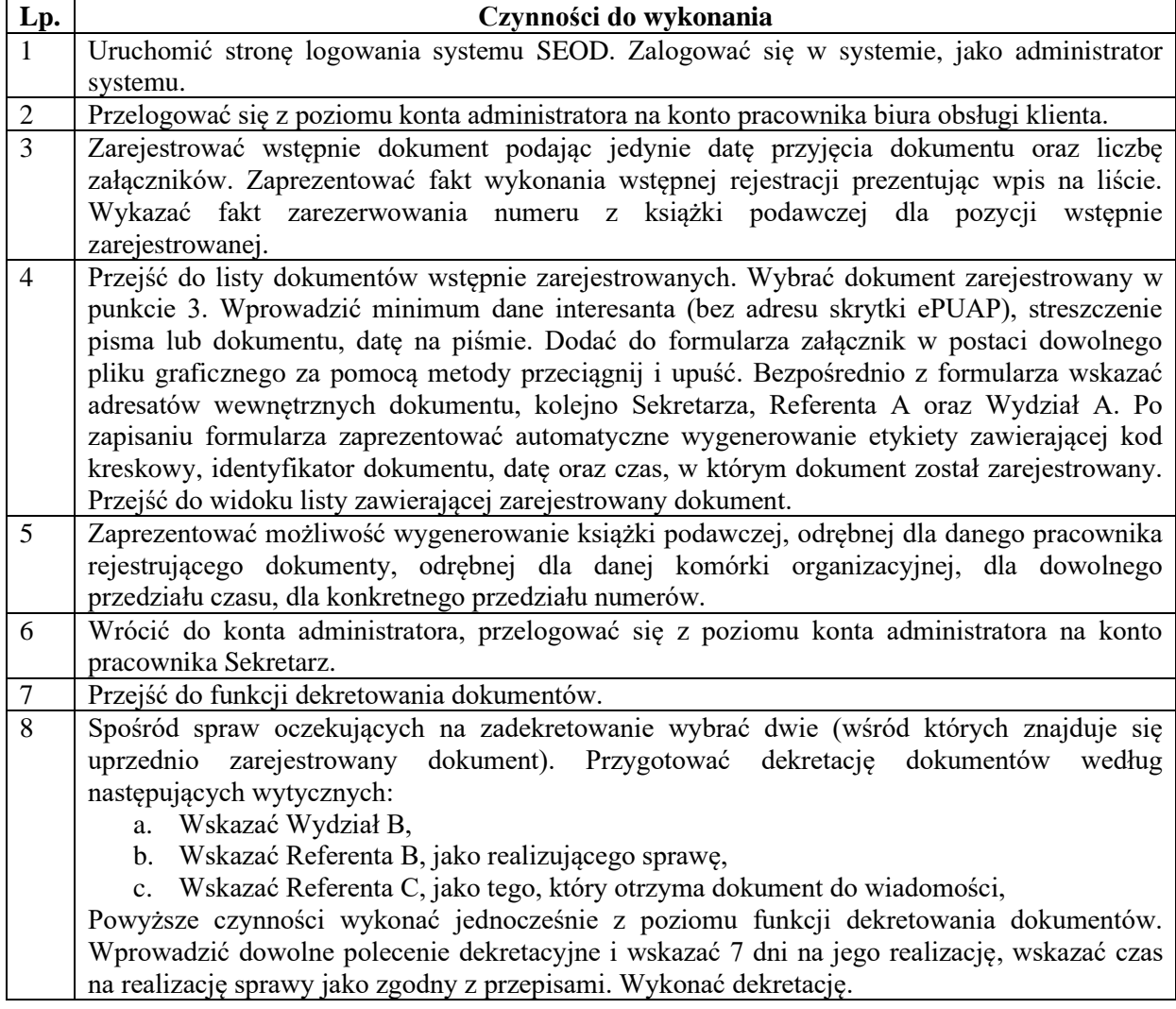

### **A. System elektronicznego obiegu dokumentów (SEOD)**

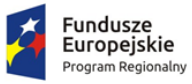

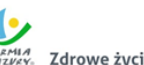

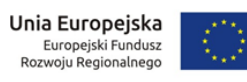

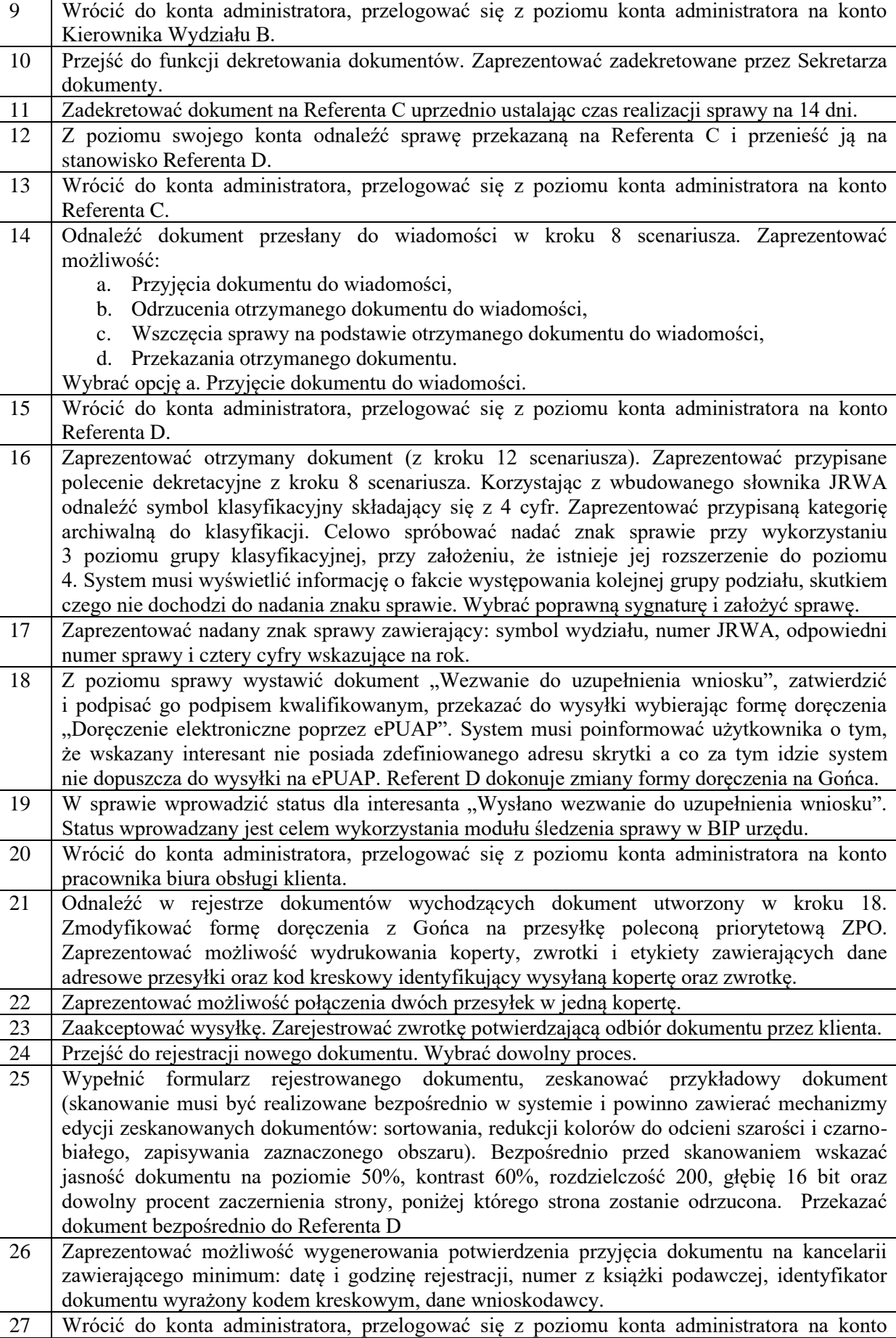

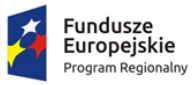

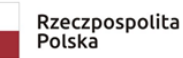

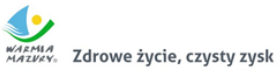

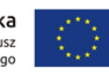

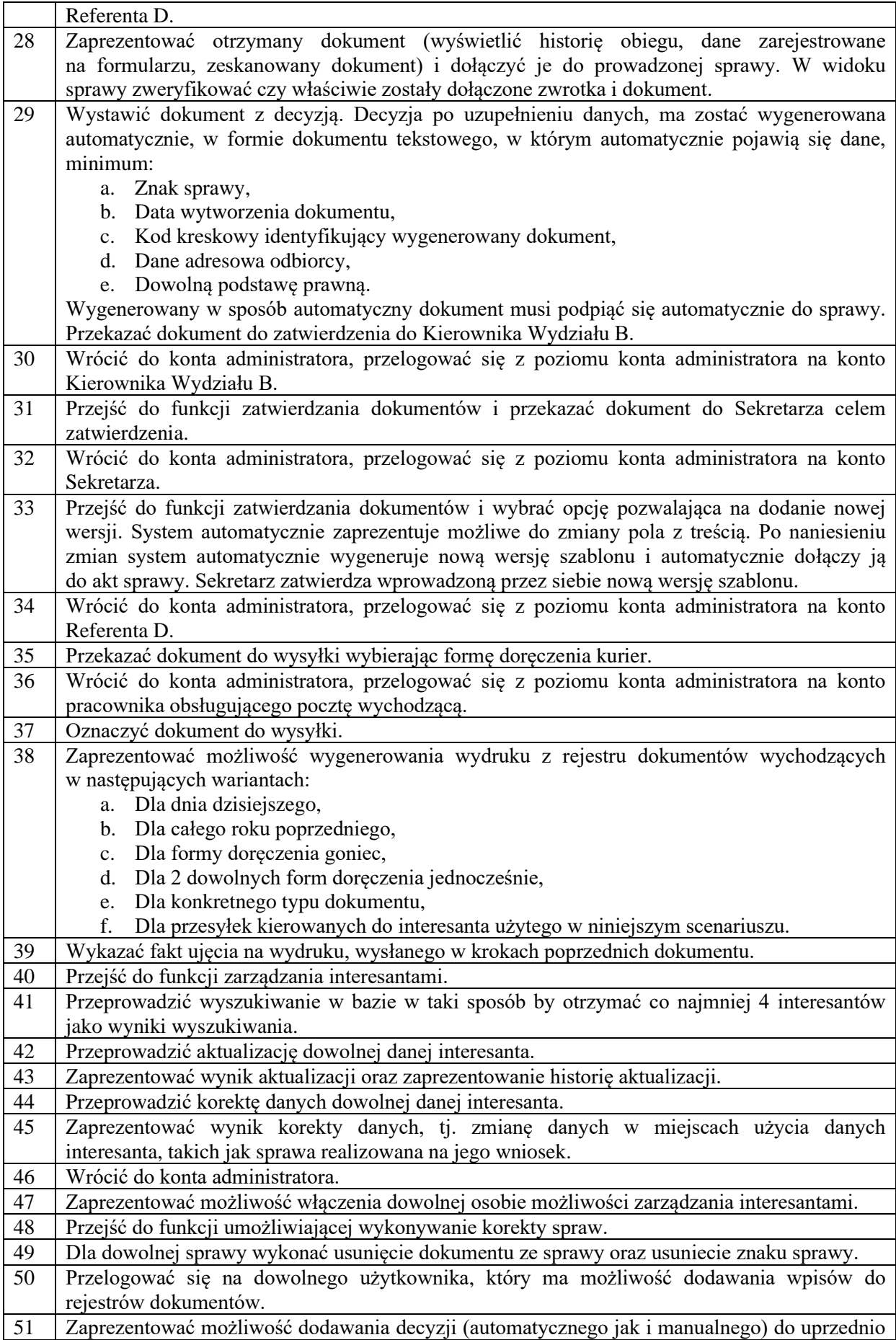

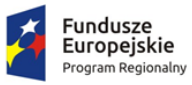

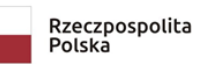

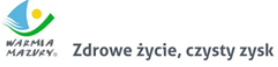

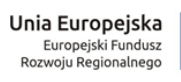

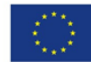

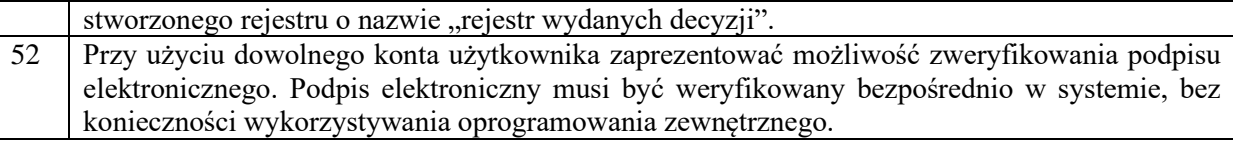

## **B. Repozytorium dokumentów w ramach SEOD**

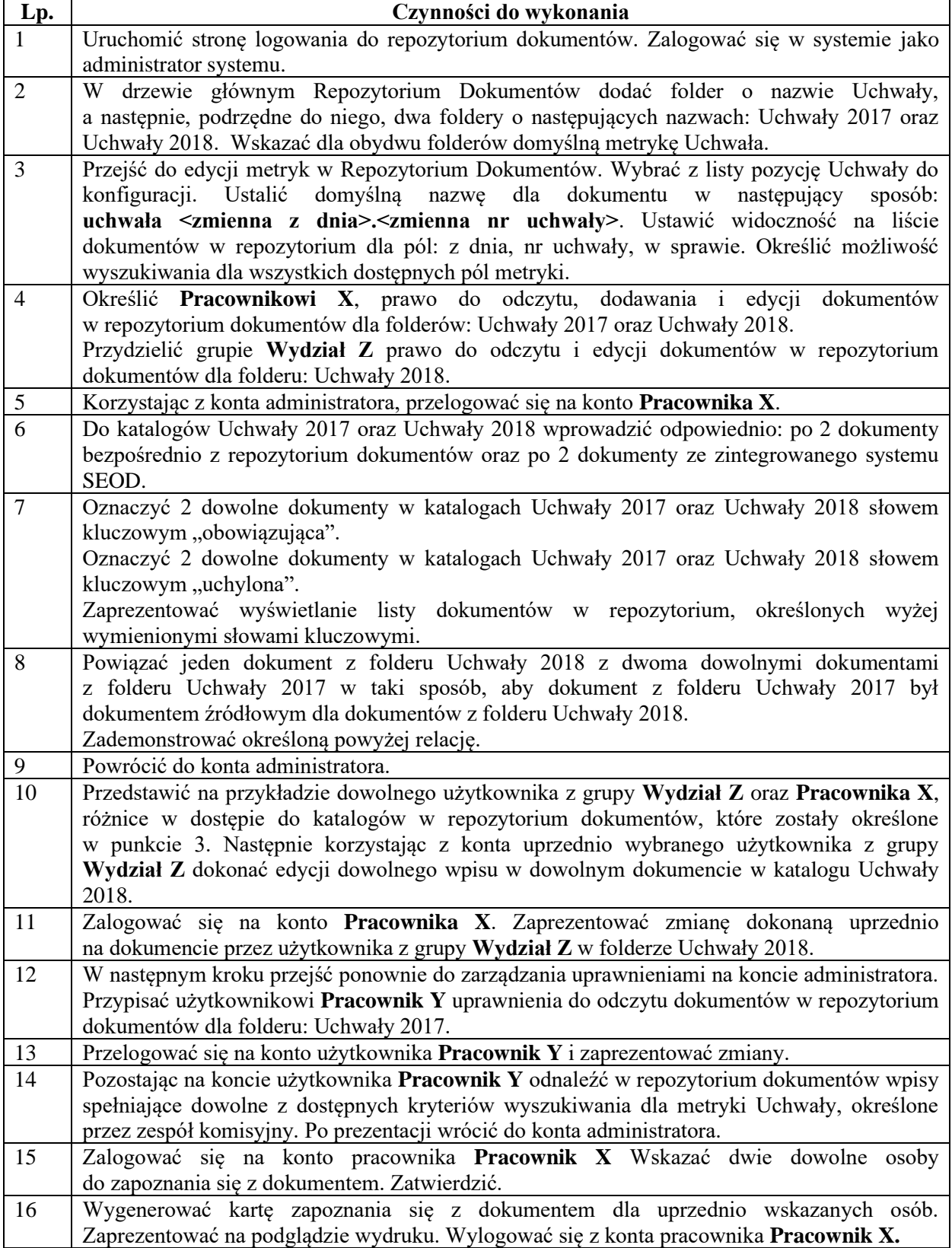

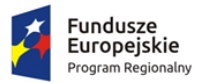

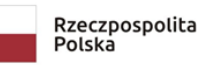

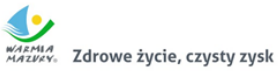

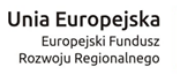

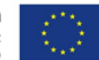

## **C. Utworzenie wzoru dokumentu elektronicznego i publikacja w lokalnym repozytorium**

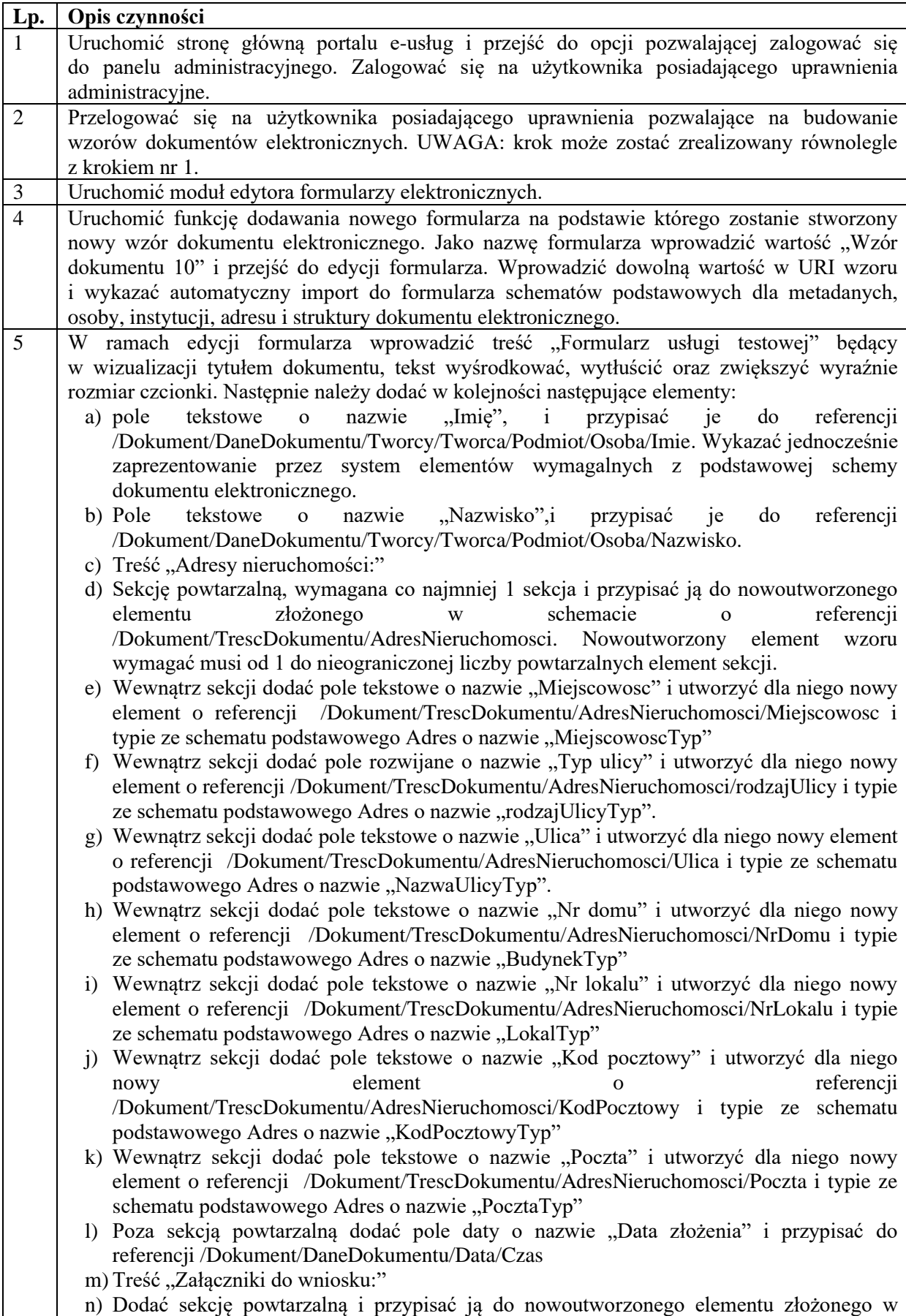

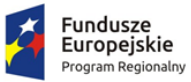

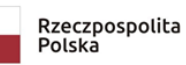

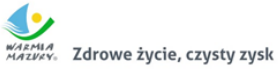

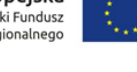

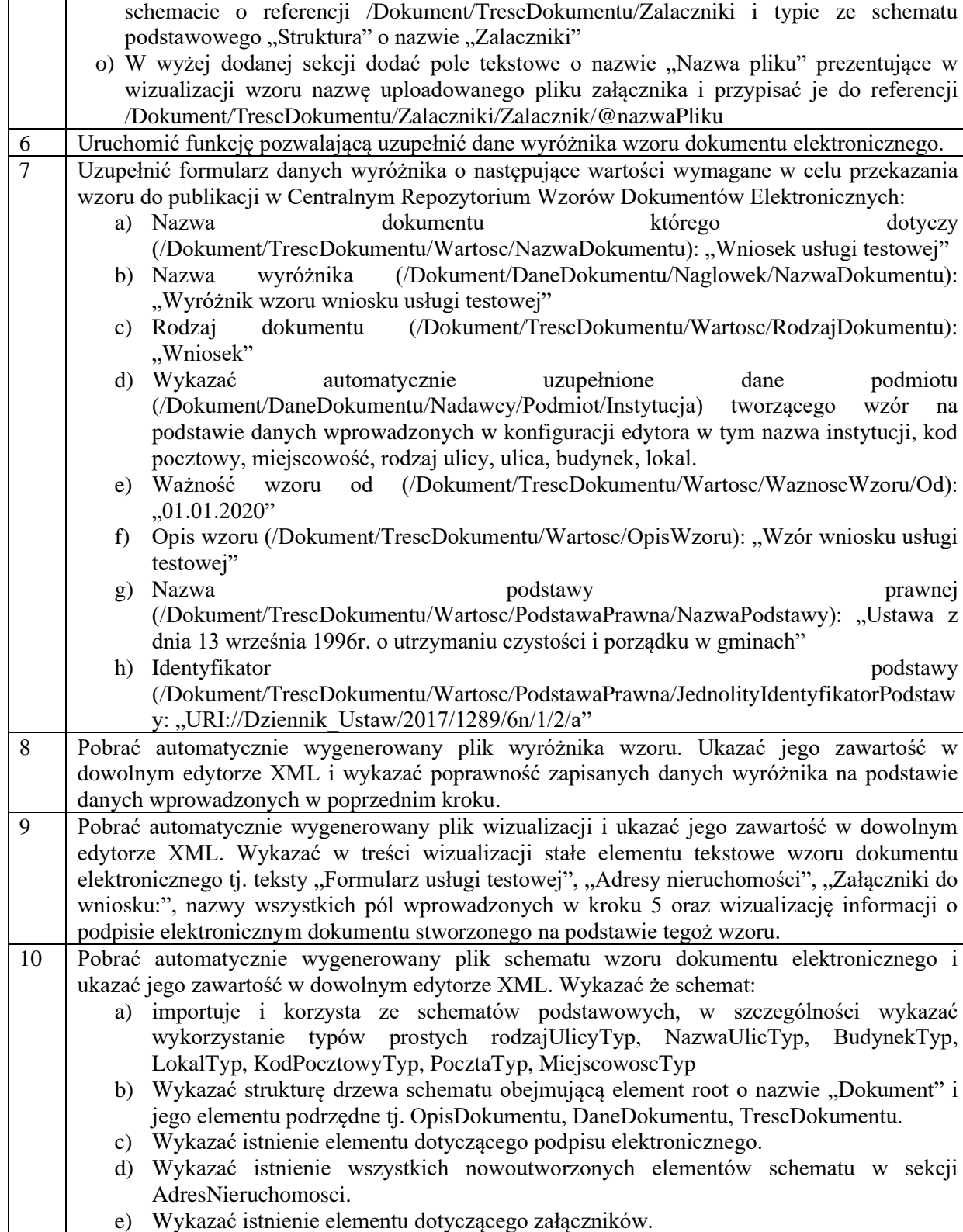

# **Utworzenie formularza elektronicznego, karty usług i udostępnienia usługi**

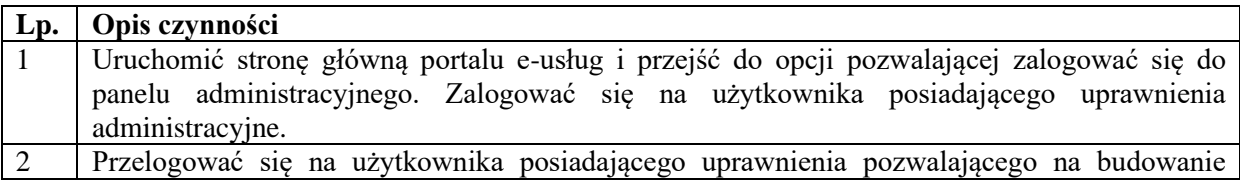

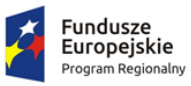

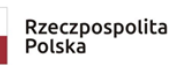

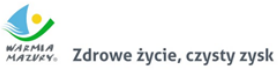

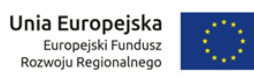

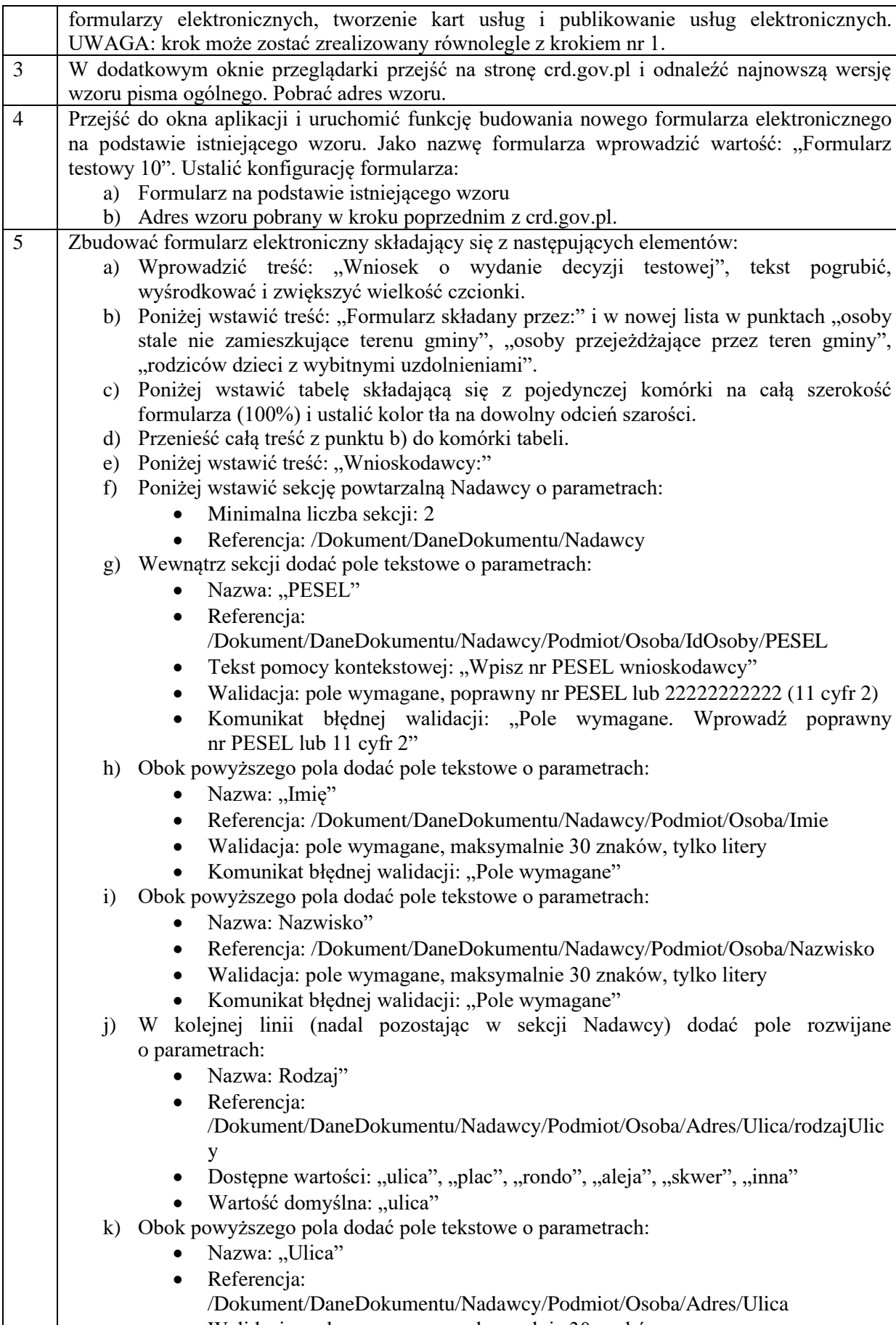

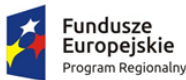

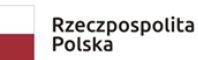

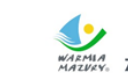

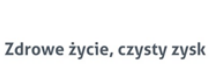

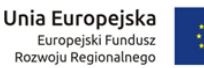

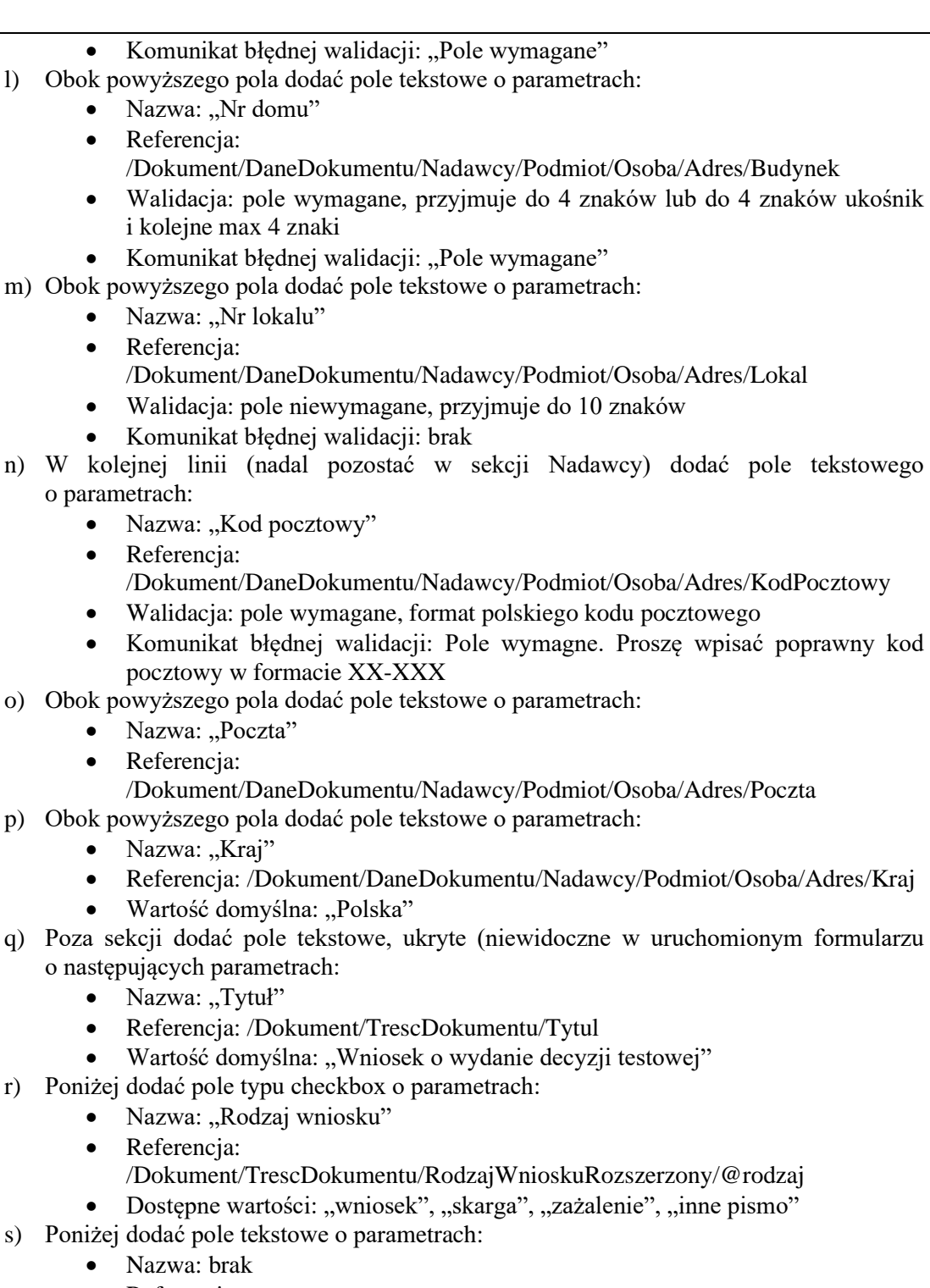

- 
- Referencia:
	- /Dokument/TrescDokumentu/RodzajWnioskuRozszerzony/@jakiInny
- Warunek wyświetlania: pole ma się pojawiać, jeśli użytkownik wypełniając formularz dla poprzedniego pola wskaże wartość "inne pismo", w przeciwnym wypadku ma nie być wyświetlane
- t) Poza sekcją dodać pole pozwalające wprowadzać większą ilość treści (obszar tekstowy) o parametrach:
	- Nazwa: "Uzasadnienie wniosku"
	- Referencja: /Dokument/TrescDokumentu/Informacje/Informacja
- u) Przejść w edytorze bezpośrednio pod treść, o której mowa w lit. a) i w dodatkowej linii przez treścią z punktu b) wstawić wyrównany do prawej strony tekst "Miejscowość i

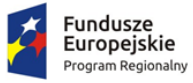

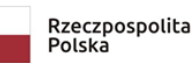

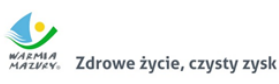

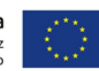

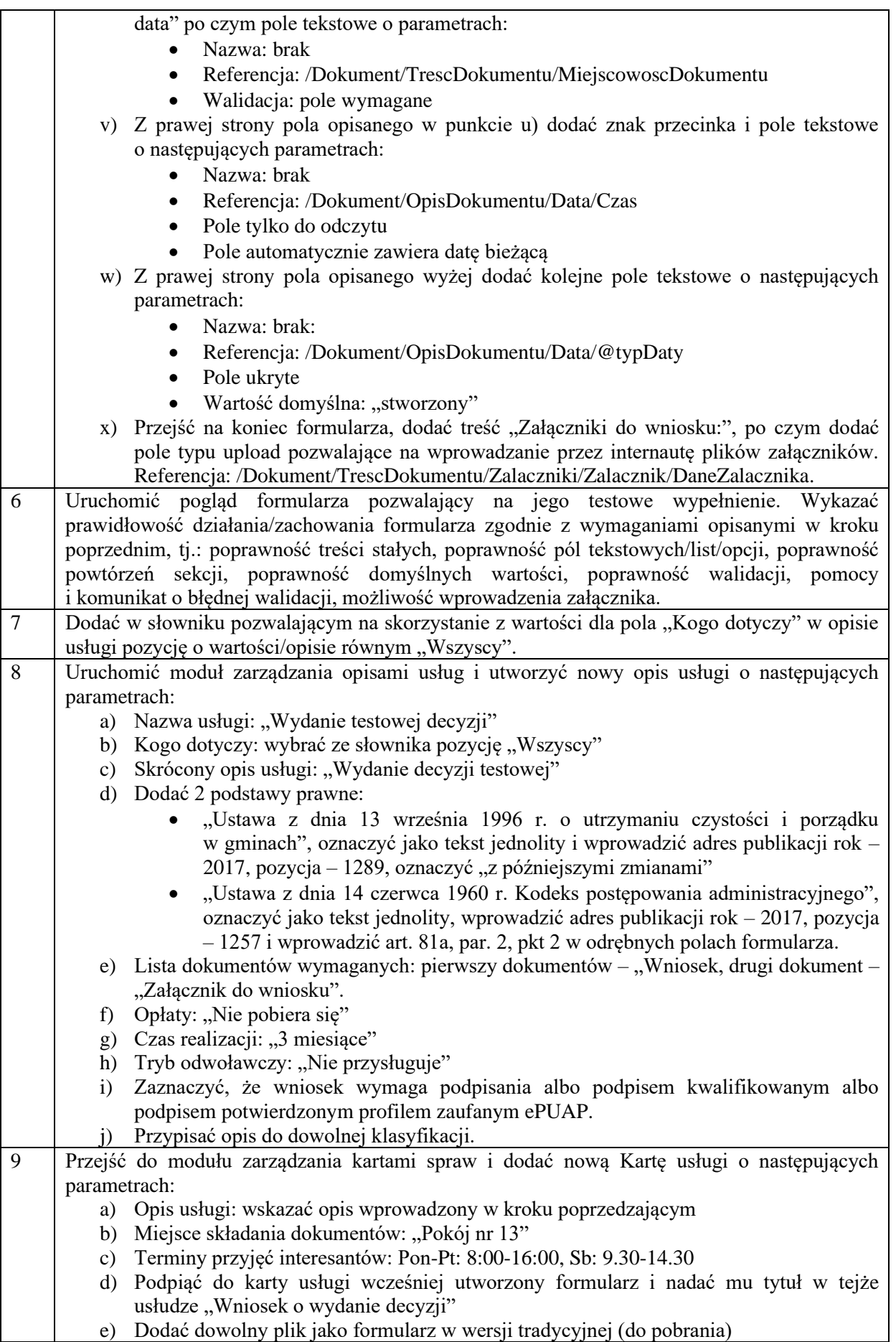

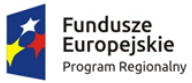

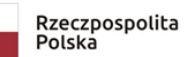

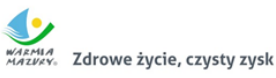

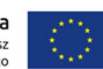

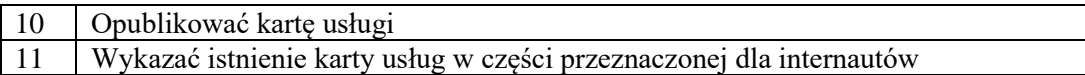

## **Obsługa złożonego wniosku**

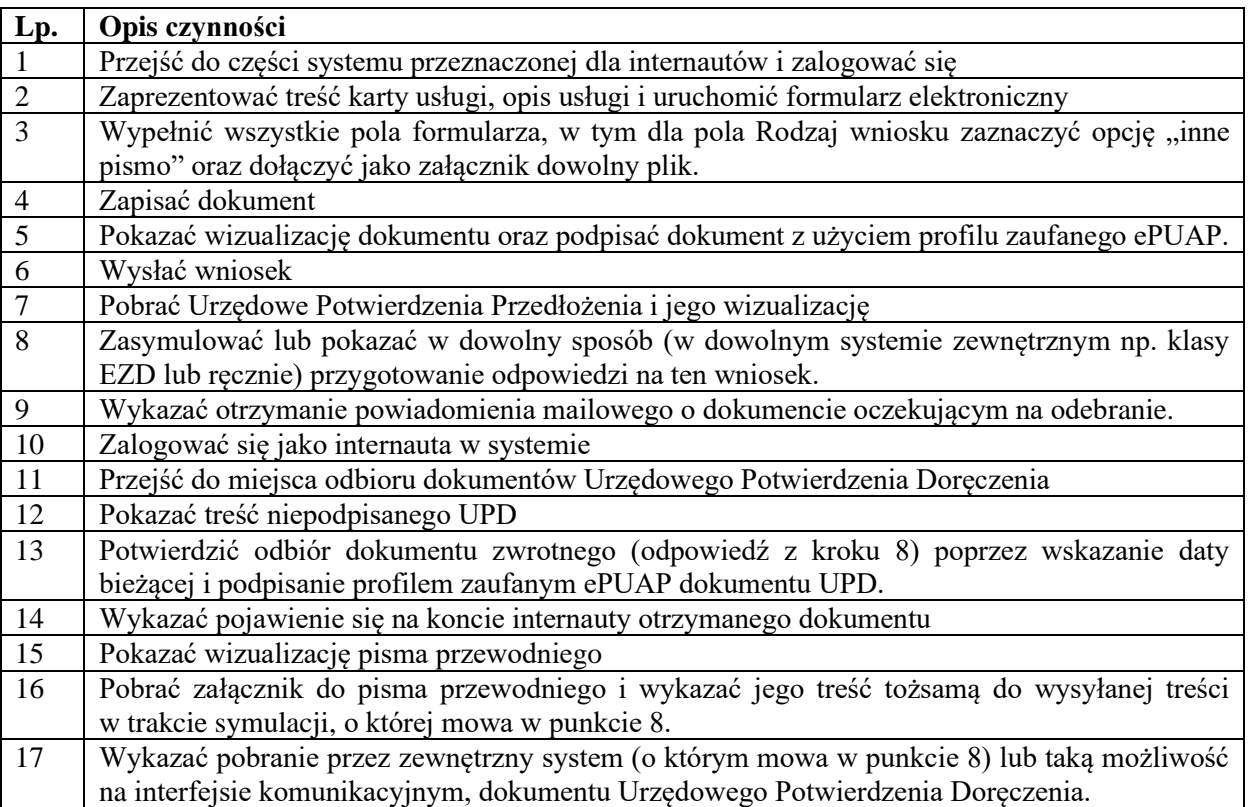

# **Obsługa portalu dla części naliczeniowo-płatniczej**

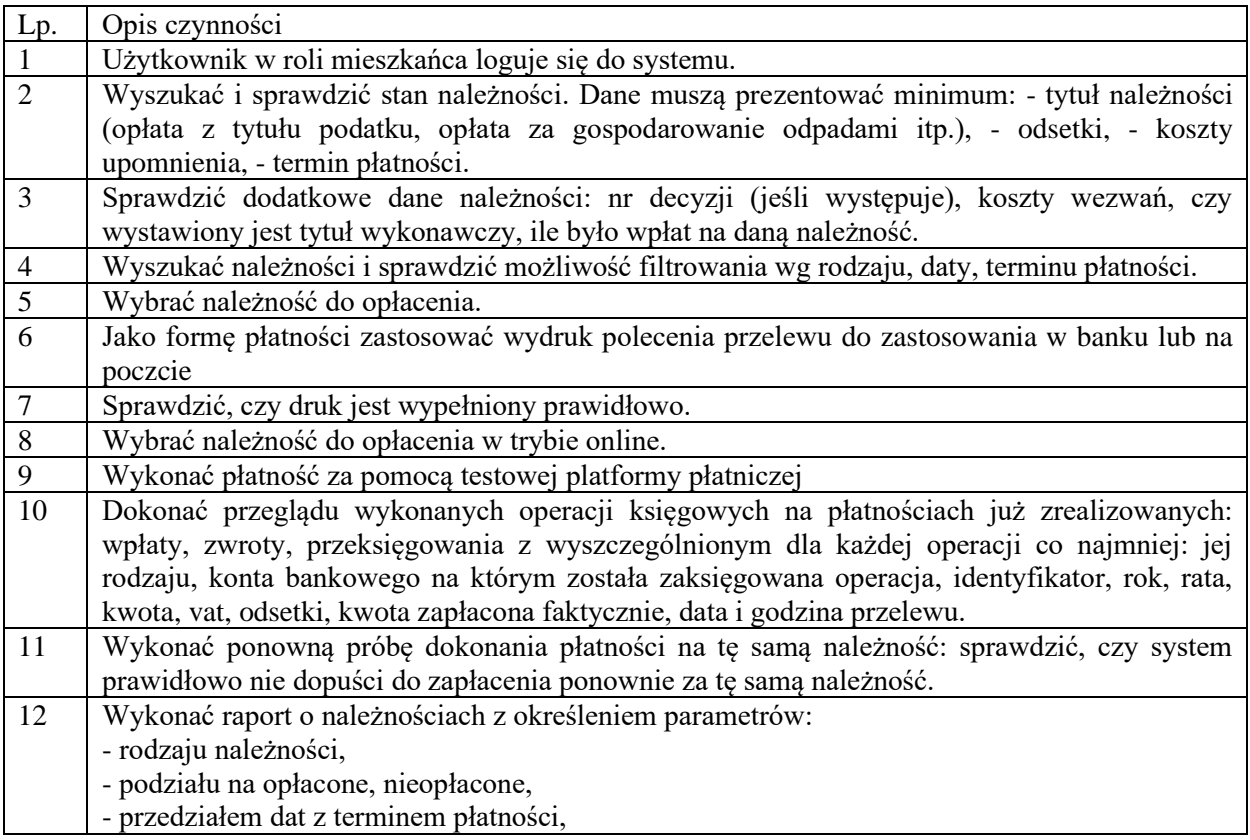

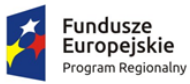

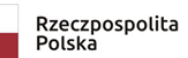

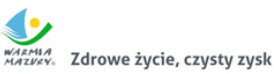

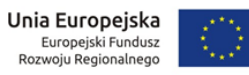

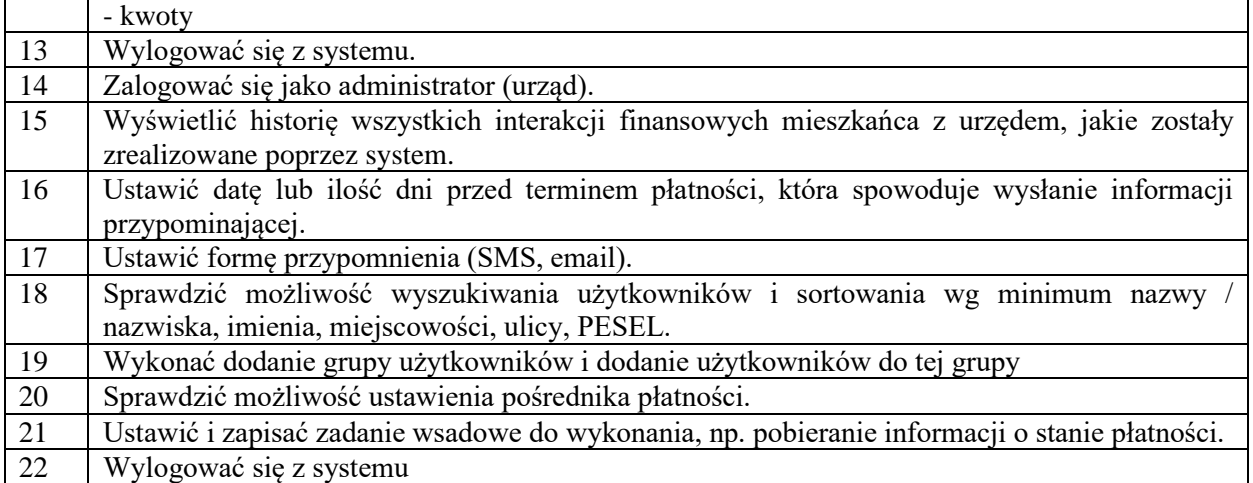

### **Udostępnienie informacji sektora publicznego (dane środowiskowe, dane transportowe)**

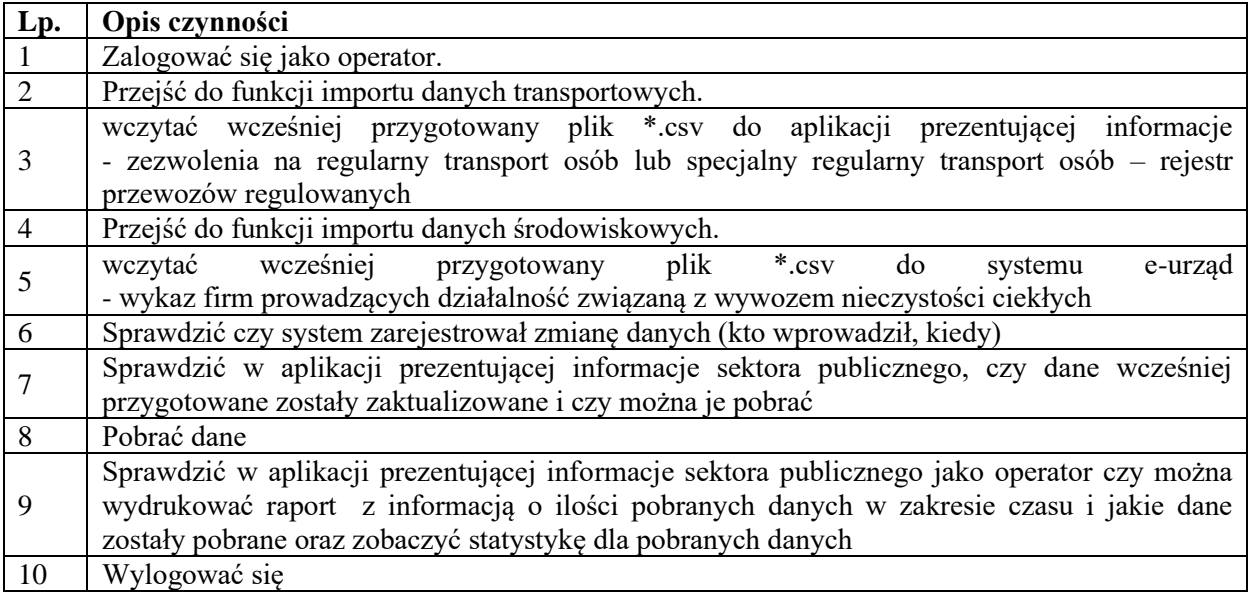

### **Obszar finansowo – księgowy**

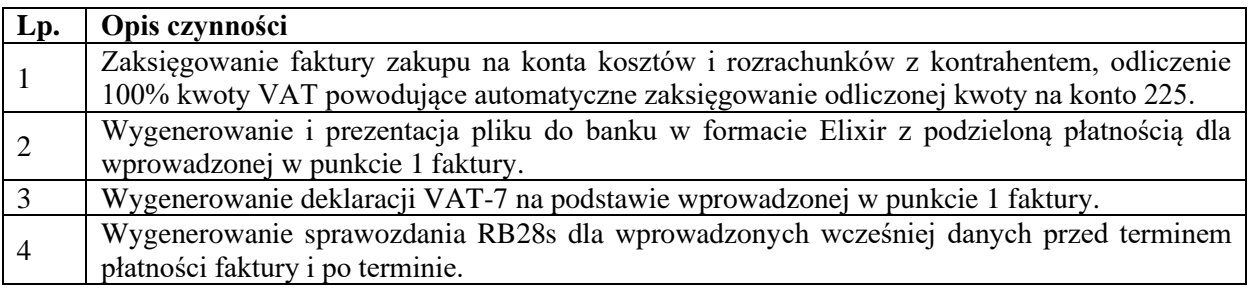

# **Obszar budżetowo – sprawozdawczy**

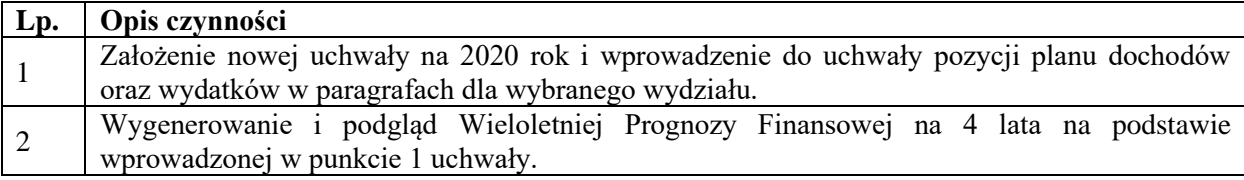

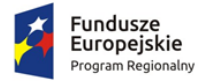

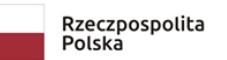

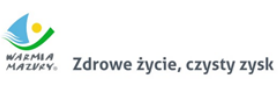

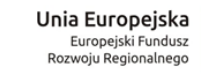

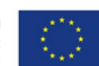

## **Obszar podatków i opłat lokalnych:**

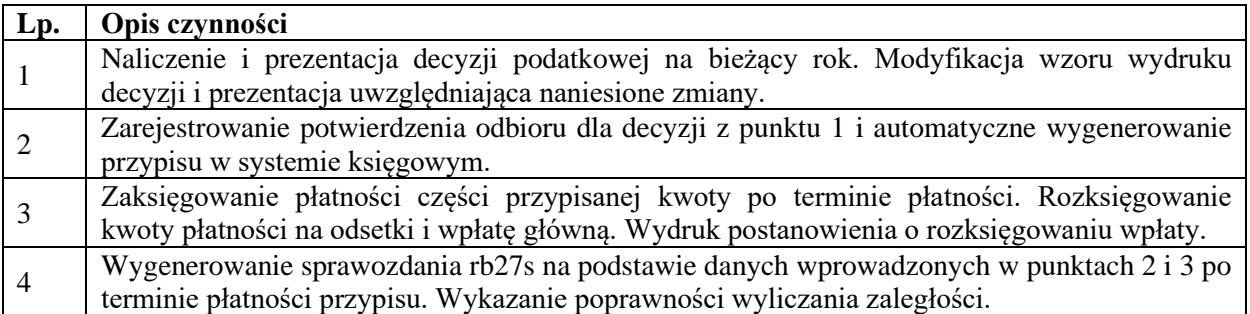

# **Obszar kasy i fakturowania:**

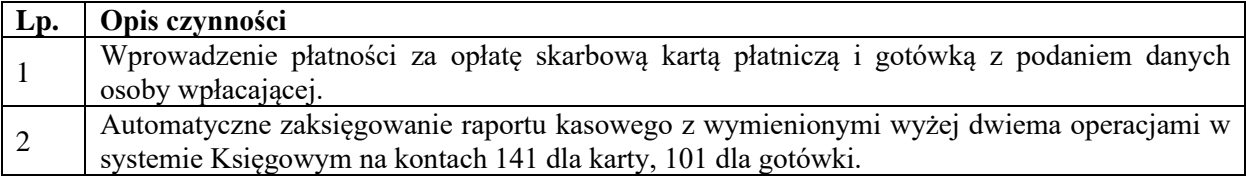

#### **Obszar prowadzenie ewidencji majątku:**

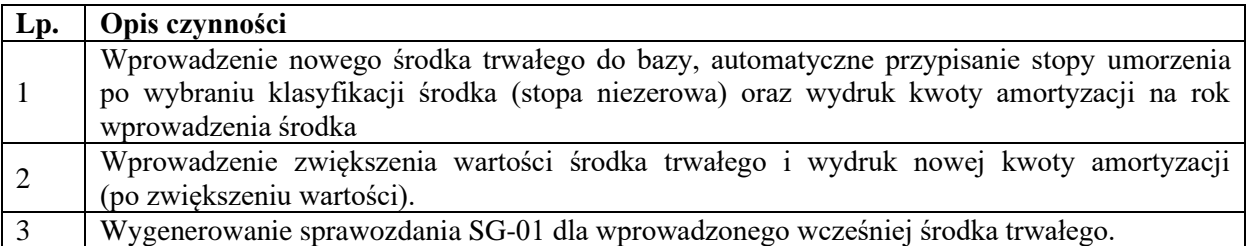

#### **Obszar kadr i płac:**

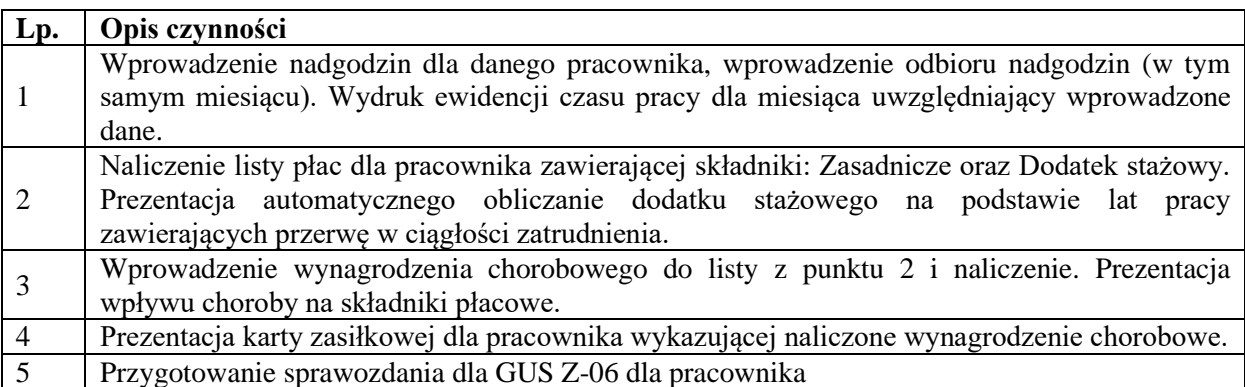